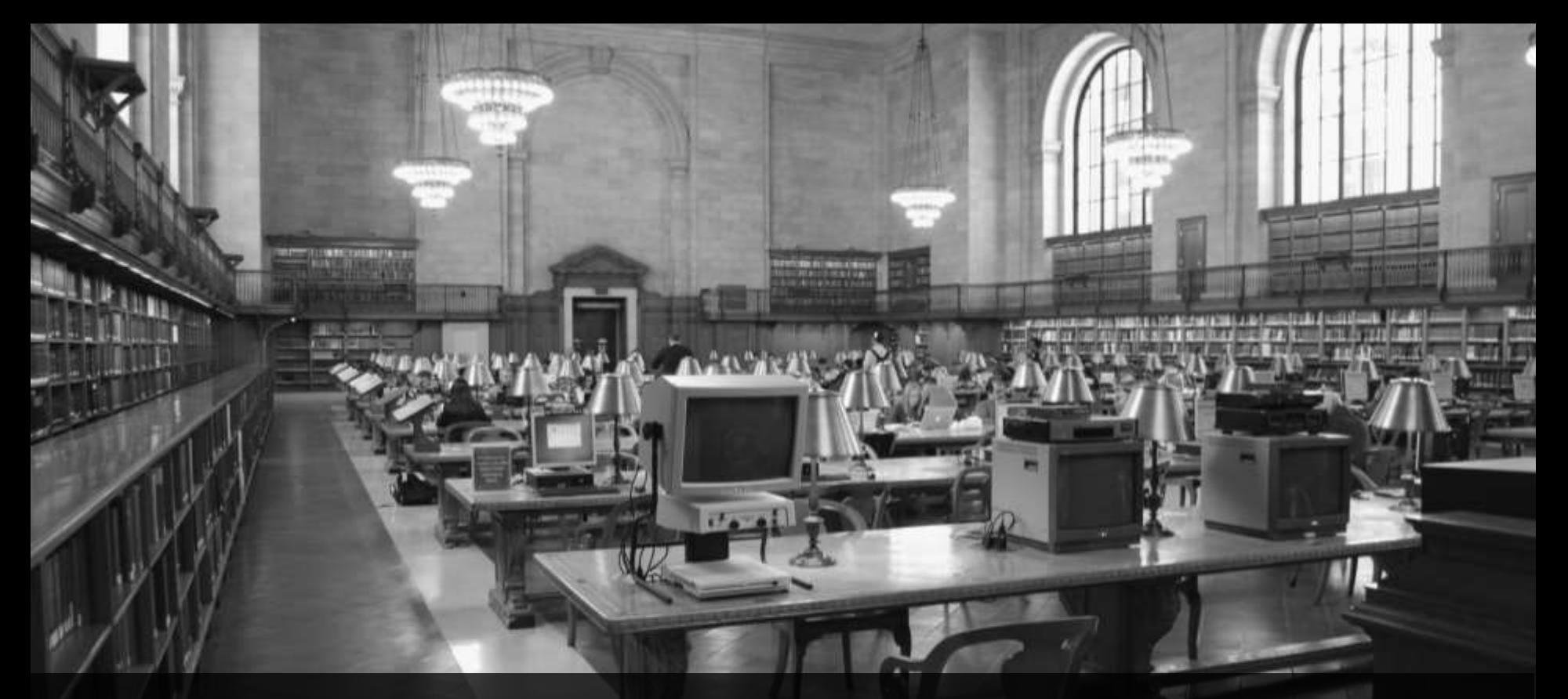

**ABAP 7.40 SP5/SP8 Releaseabhängige Änderungen** Webinar, 29.1.2016

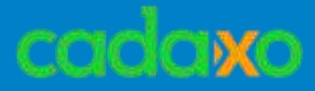

### **Danke, dass ihr dabei seid!** Wir starten in ein paar Minuten

**Johann Fößleitner** Senior Consultant

Ich bin ABAP

SAP Entwickler seit 25 Jahren

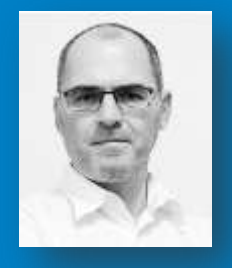

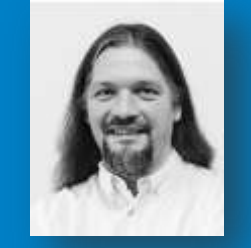

**Domik Bigl** Senior Consultant

Geht nicht gibt's nicht

Unterwegs in SAP seit 2001

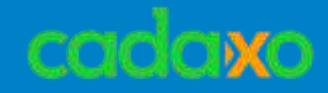

 **ABAP New Open SQL ▶ Neue Syntax, SQL Expressions ABAP Core Data Services CDS Views ABAP Messaging Channels ABAP Push Channels Ausdrücke und Funktionen Sonstiges**

#### **Agenda**

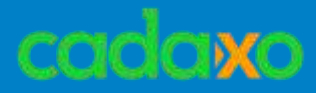

### **SQL Einschränkungen in ABAP vor 7.40**

- Jahrelanger Stillstand
- Kein UNION bzw. UNION ALL
- Einschränkungen betr. JOIN Typen
- Keine Expressions

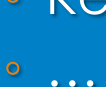

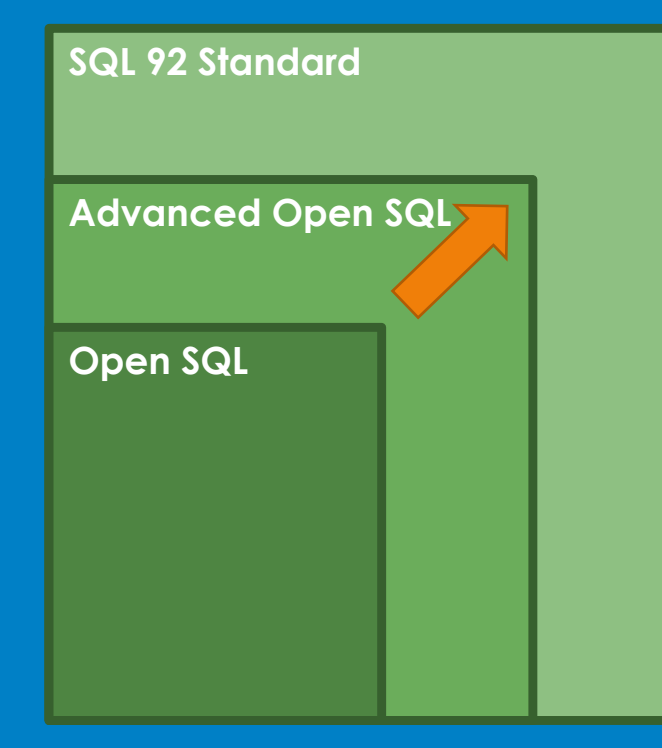

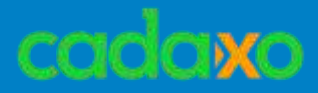

### **Code Pushdown to the Database** ◦ ABAP Open SQL Expressions ◦ ABAP Core Data Services (CDS Views) ◦ ABAP Managed Database Procedures (AMDP)

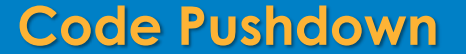

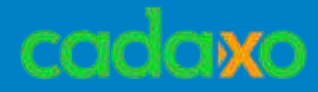

#### **Neue Open SQL Syntax**

- Escaping von Hostvariablen mit @
- Separierung von Elemente mit Kommas

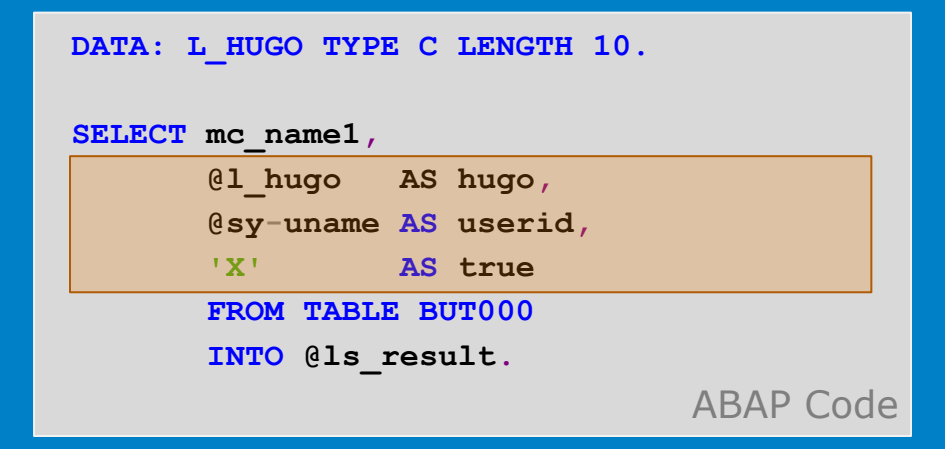

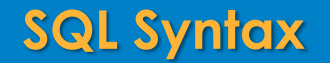

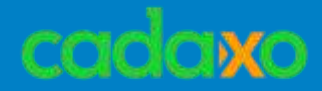

# **Open SQL Expressions**

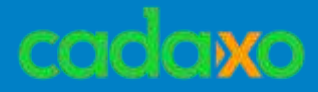

### **SQL Expressions – Beispiel CASE**

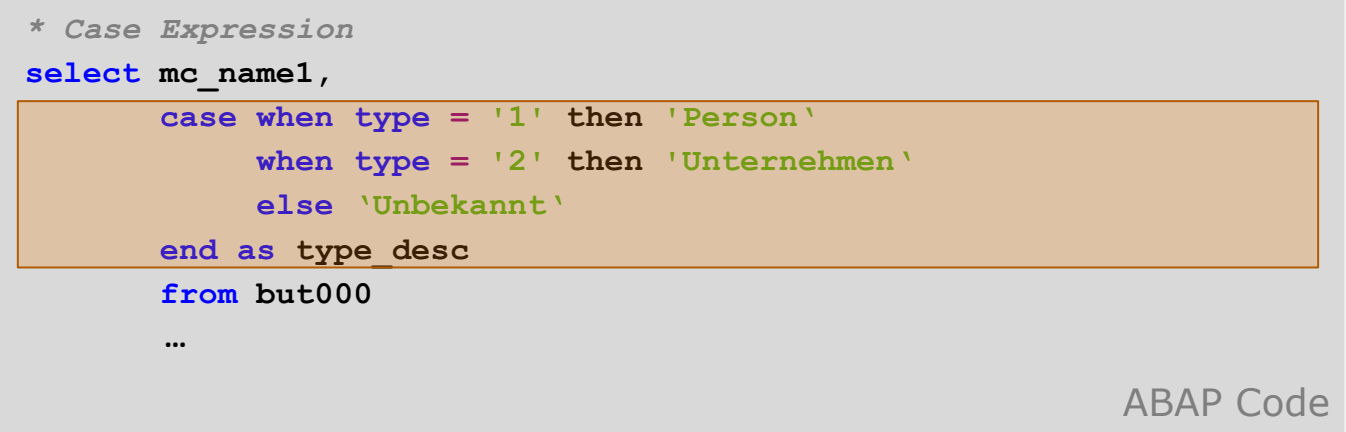

#### **SQL Expressions**

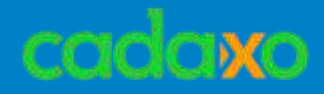

### **SQL Expressions**

- Fallunterscheidung mit CASE
- Arithmetic Expressions
	- +, -, \*, /, ABS, CEIL, FLOOR, DIV, MOD, …
- Verketten von Spalten mit &&
- Typanpassung mit CAST für FLTP Dictionary Typen
- COALESCE-Funktion
- Festwerte

#### **SQL Expressions**

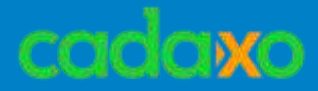

### **SQL Expressions können kombiniert werden** ◦ Priorisierung mit Klammern

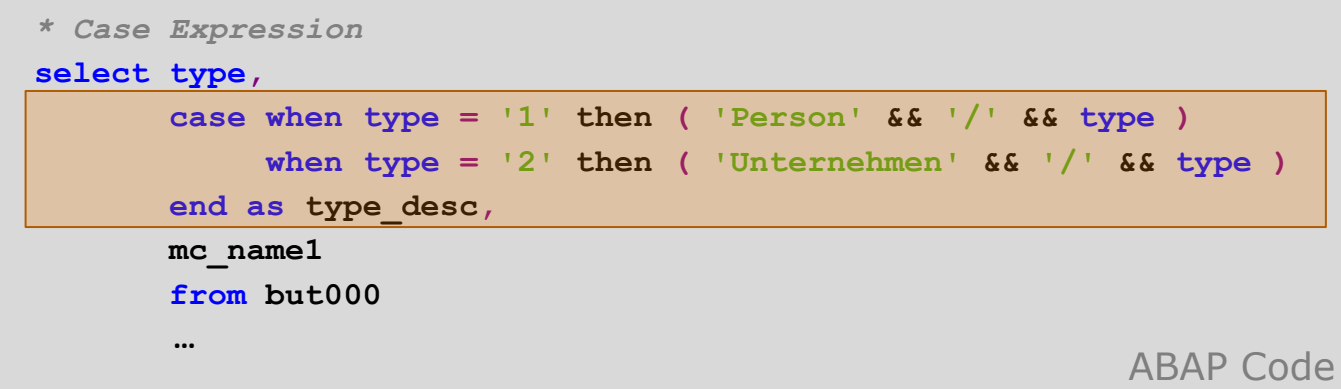

#### **SQL Expressions**

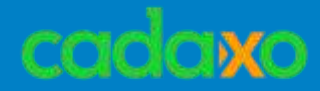

## **CDS Views**

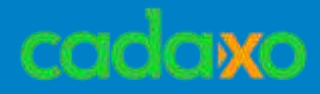

### **CDS Core Data Services**

- Next Generation Data/View Definition
- CDS beinhaltet
	- Data Definition Language (DDL)
	- (ab 7.50 Data Control Language (DCL) )
- 100% in ABAP integriert
	- ABAP Dictionary
	- Transportmanagement
	- Modifikationsfrei erweiterbar
- Pflege über ABAP in Eclipse
- Zugriff via Open SQL

#### **CDS Views**

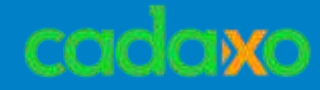

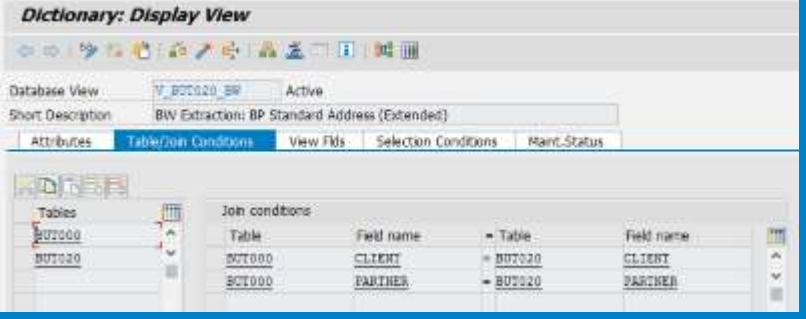

## **SE11 – traditioneller Datenbankview Einschränkungen**

- Keine Outer Joins
- Keine komplexen Joins
- Keine Kommentare
- Kein UNION
- Kein View -> View

 $\bullet$  …

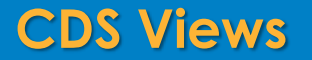

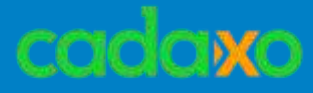

```
@AbapCatalog.sqlViewName: 'ZCDSVIEW_DB'
/* Demo */
define view ZCDSVIEW_ENT
    as select from but000 
  {
      partner,
      mc_name1,
      mc_name2,
  }
```
#### ◦ **Definition in DDL**

- Syntax ist sehr ähnlich zu Open SQL
- **CDS View Entity: ZCDSVIEW\_ENT**
	- **CDS View DB: ZCDSVIEW\_DB**

CDS View

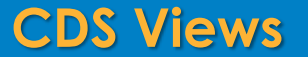

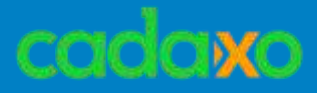

### **CDS Views**

- Code Pushdown durch erweiterte View Funktionalitäten
	- Mehr Möglichkeiten als bei Open SQL Expressions
- Volle Integration in die ABAP Welt (z.B. Transportmanagment)
- Pflege (derzeit?) ausschließlich über ABAP in Eclipse
- Open SQL Zugriff auf die Views natürlich möglich
- CDS Views sind erweiterbar
- View on View möglich

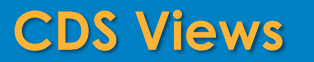

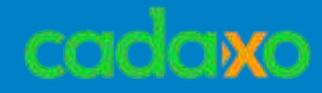

### **CDS Build-in Expressions**

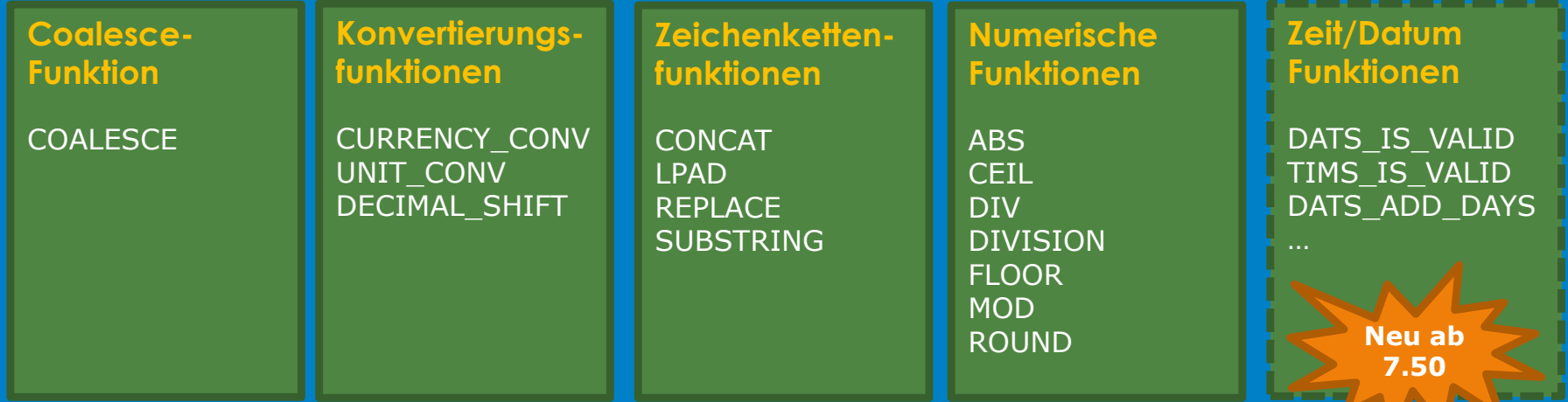

**Viele neue Funktionen ab 7.50**

**CDS Views - Associations & Annotations**

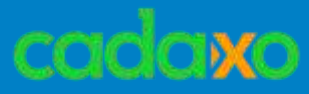

### **CDS Views - Annotations**

- Ermöglicht das Anreichern von Metadaten direkt im View
- Beispiele

 $\ddot{\phantom{a}}$ 

- SAP Pufferung aktiv
- Mandantenhandling
- Label bzw. Quickinfo

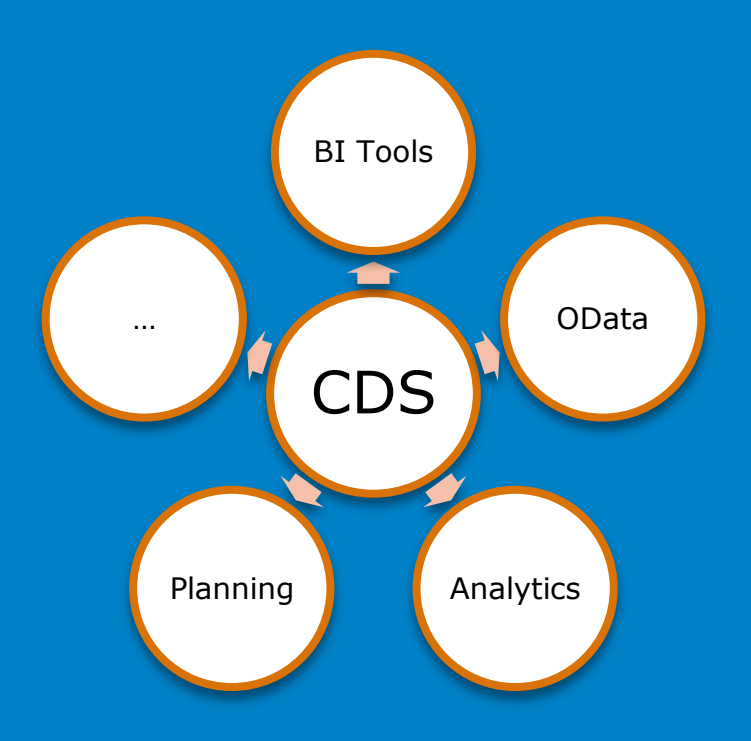

#### **CDS Views - Annotations**

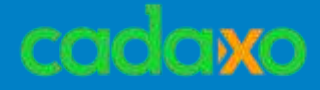

### **Core Annotations**

#### **Element Annotations**

**@AbapCatalog.sqlViewName: 'zcdsview\_foe2\_db' @AbapCatalog.compiler.CompareFilter: true @AccessControl.authorizationCheck: #CHECK define view Zcdsview\_Foe2 with parameters exc\_date:** *abap.dats,*  **to\_curr:** *abap.cuky(5)*  **as select from zdatentypen { zdatentypen.curr as original, @EndUserText.label: Currency' zdatentypen.cuky as currency,**

 **…**

#### **CDS Views - Annotations**

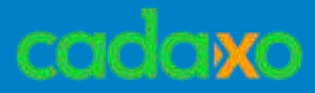

### **CDS Views Ausblick**

- CDS Zugriffskontrolle ab 7.40 SP10
	- Der Zugriff auf CDS Views kann mit der neuen Datenkontrollsprache (DCL) geschützt werden
	- Verknüpfung mit PFCG Rollen möglich
- Neue SQL Funktionen ab 7.50
	- CONCAT, LEFT, LENGTH, LTRIM, …
	- Eingebaute Datumsfunktionen (DATS\_DAYS\_BETWEEN, DATS\_IS\_VALID ...)
- Vertreterobjekte ab 7.50
	- Mit einigen Einschränkungen (und großer Vorsicht) können CDS Views als Vertreterobjekte für Datenbanktabellen definiert werden

#### **CDS Views**

 $^{\circ}$  …

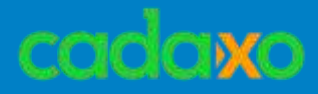

### **Open SQL Ausblick ab 7.50**

- **UNION/UNION ALL**
- SQL Expression können auch in WHERE, HAVING, …
- Neue SQL Expressions
	- CONCAT, LPAD, LENGTH, …
- Subqueries als Source für INSERTS
- **GTT** Global Temporary Tables

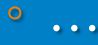

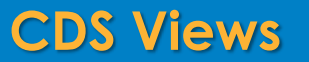

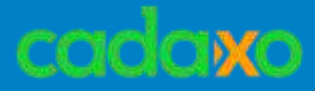

## **CDS Views Open SQL**

#### • **Re-Use Scenarien**

- Views können verschachtelt werden!!
- **CDS Features**
	- ASSOCIATION, UNION, UNION ALL, Mengen bzw. Währungs Umrechnungen

• Einmalverwendungen • FOR ALL ENTRIES

#### **CDS Views vs. Open SQL Expressions**

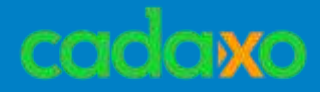

## **ABAP Channels**

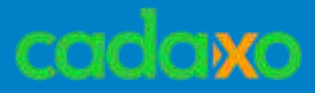

### **Bildschrimdaten aktualisieren bisher**

- Useraktion (PAI oder Control-Events)
- "Polling" CL\_GUI\_TIMER
- ( JavaScript )

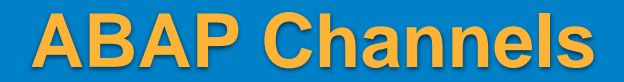

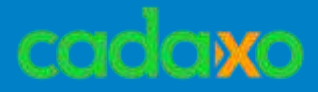

### **Datenaustausch Sessions/Benutzer bisher**

- SAP-Memory (SET/GET Parameter)
- ABAP-Memory ( EXPORT/IMPORT)
- Shared Objects
- Datenbank

### **ABAP Channels**

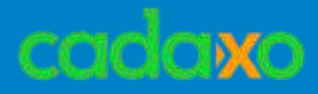

### **ABAP Push Channels - APC**

- Kommunikation zwischen Client und Server
- Bi-direktional: Server und Client
- WebSocket Protocol

### **ABAP Message Channels - AMC**

- Kommunikation zwischen Benutzersessions
- Publish–Subscribe Model
- AppServer übergreifend

## **ABAP Channels**

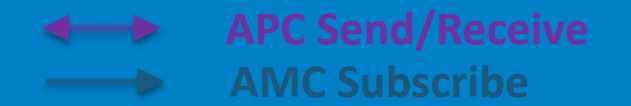

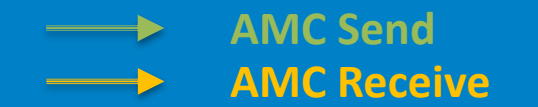

cadaxo

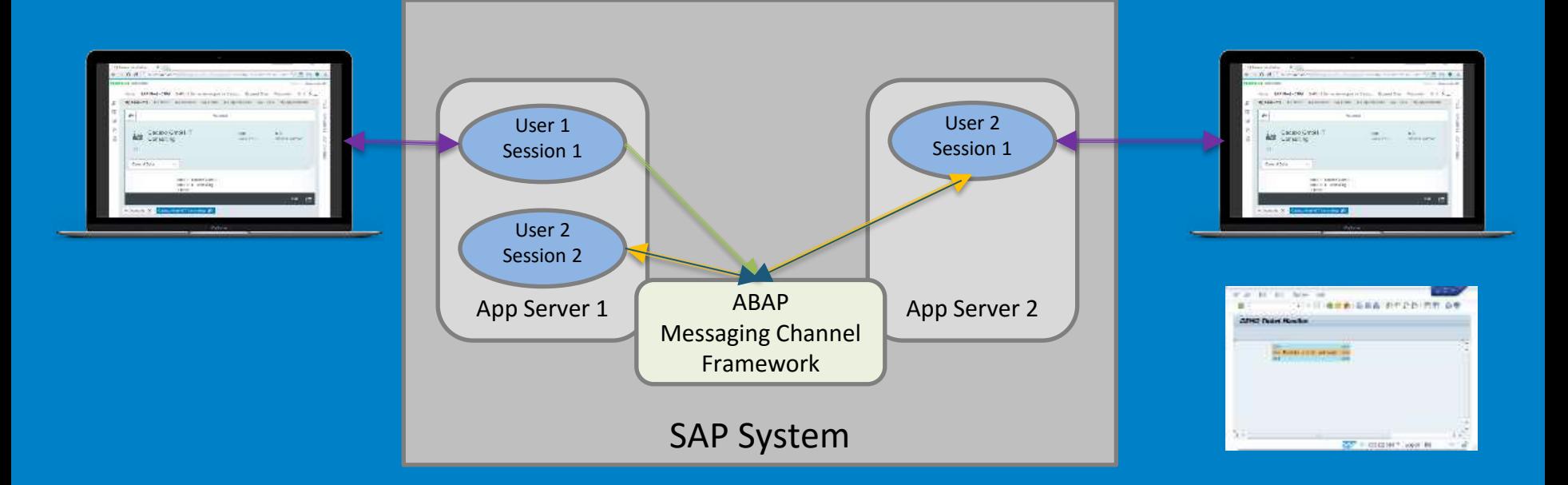

## **ABAP Channels - Überblick**

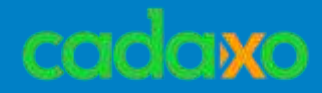

### **LIVE DEMO - Szenario**

- **Benutzer erstellt Fehlerticket**
- **Supportmitarbeiter erhält Ticket**
- **Monitor im SAP GUI**

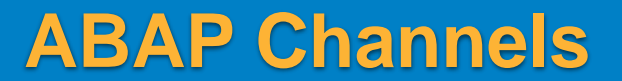

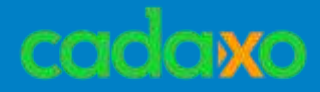

#### **LIVE DEMO**

- **Benutzer erstellt Fehlerticket**
- **Supportmitarbeiter erhält Ticket**
- **Monitor im SAP GUI**

**ABAP Channels – Live Demo**

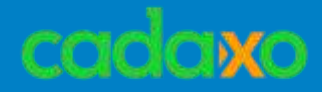

# **Ausdrücke, Funktionen und interne Tabellen**

SP02 SP05 SP08

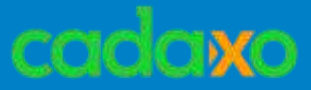

### **Konstruktorausdrücken / Inline-Deklarationen**

- VALUE
- NEW
- CONV
- COND/SWITCH
- DATA() ◦ FIELD-SYMBOL()

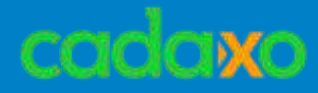

```
 DATA(lt_but000) = VALUE bup_but000_t( ). " TYPE STANDARD TABLE OF BUT000
DATA(ltr but000) = NEW bup but000 t( ).
```
 *"bisher* DATA lt but000 TYPE bup but000 t. DATA ltr\_but000 TYPE REF TO bup\_but000 t.

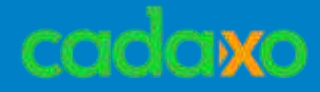

```
LOOP AT lt but000 ASSIGNING FIELD-SYMBOL(<lwa but000>).
   ...
 ENDLOOP.
LOOP AT lt but000 INTO DATA(lwa but000).
   ...
 ENDLOOP.
 "bisher
DATA lwa but000 LIKE LINE OF lt but000.
LOOP AT lt but000 INTO lwa but000.
   ...
 ENDLOOP.
```
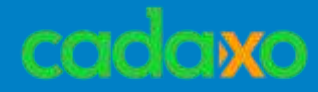

#### **Aufbau Rangetable**

```
"wfdst_partner_ranges_tab = TYPE RANGE TABLE FOR BU_PARTNER
 DATA(lrt partner) = VALUE wfdst partner ranges tab( sign = 'I'option = 'EO'( low = 1 )(\text{low} = 2)( low = 3 ) ).
* "bisher
 DATA lrt partner TYPE wfdst partner ranges tab.
 DATA: lrwa partner LIKE LINE OF lrt partner.
 lrwa partner-sign = 'I'.lrwa partner-option = 'EQ'.
 lrwa partner-low = 1.
 APPEND lrwa partner TO lrt partner.
 lrwa partner-low = 2.
 APPEND lrwa partner TO lrt partner.
```
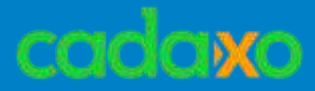

#### **Tabellenausdrücke – "READ TABLE"**

• **ITab[2]** • READ TABLE ITab INDEX 2 ...

 $\cdot$  ITab[ feld\_a = `3` ] • READ TABLE Itab WITH KEY feld\_a = `3` ...

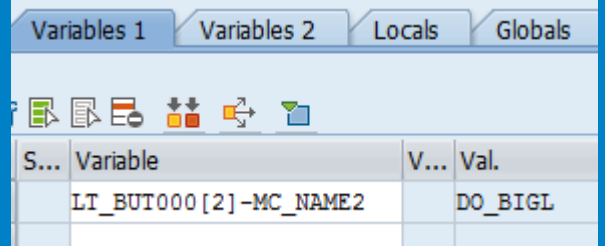

#### **Tabellenausdrücke / Schreibbare Ausdrücke**

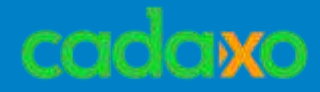

#### **Lesender Zugriff**

```
DATA(1t but000) = VALUE bup but000 t( ( partner = 1
                                          mc name1 = 'DOMI'mc name2 = 'BIGL' )
                                        \epsilon partner = 2
                                          mc name1 = 'JOHANN'mc name2 = 'FOESSLEITNER' ) ).
```

```
DATA(1 _fullname) = | { 1t _but000[ 2 ]-mc_name1 } { 1t _but000[ 2 ]-mc name2 } |. " l_fullname = 'JOHANN FOESSLEITNER'
```

```
 "bisher
FIELD-SYMBOLS: <lwa but000> TYPE but000.
READ TABLE lt but000 ASSIGNING <lwa but000> INDEX 2.
CONCATENATE <lwa but000>-mc name1
             <lwa_but000>-mc_name2 INTO l_fullname
                                    SEPARATED BY space.
```
#### **Tabellenausdrücke / Schreibbare Ausdrücke**

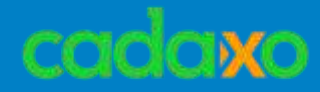

#### **Schreibender Zugriff**

lt\_but000[ 2 ]-mc\_name2 = 'Föß'.

**Tabellenausdrücke / Schreibbare Ausdrücke**

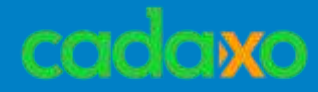

#### **Parameterübergabe**

```
DATA(lr msg srv) = cl bsp wd message service=>get instance( ).
```

```
IF lt but000 IS NOT INITIAL.
```

```
 lr_msg_srv->add_message(
  EXPORTING
   iv msg type = 'E'iv_{msg\_id} = '00'iv_{msg_{number}} = '000'
   iv_msg_v1 = lt_bwt000[1]-partner ).
```
ENDIF.

#### **Tabellenausdrücke**

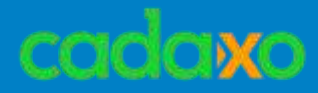

#### **MOVE-CORRESPONDING ITabs**

```
DATA(1t but000) = VALUE bup but000 t( ( partner = 1
                                          mc name1 = 'DOMI'mc name2 = 'BIGL' )
                                         \epsilon partner = 2
                                          mc name1 = 'JOHANN'
                                          mc name2 = 'FOESSLEITNER' ) ).
```
DATA lt but020 TYPE TABLE OF but020.

MOVE-CORRESPONDING lt but000 TO lt but020.

```
 "bisher
DATA: lwa but020 TYPE but020.
FIELD-SYMBOLS: <lwa_but000> LIKE LINE OF lt_but000.
LOOP AT lt but000 ASSIGNING <lwa but000>.
  MOVE-CORRESPONDING <lwa but000> TO lwa but020.
 APPEND lwa but020 TO lt but020.
 ENDLOOP.
```
#### **MOVE-CORRESPONDING für interne Tabellen**

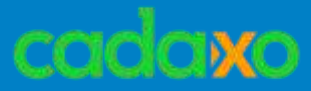

#### **• Konstruktorausdruck: CORRESPONDING**

```
DATA(lrt partner) = VALUE wfdst partner ranges tab( sign = 'I'
                                                    option = 'EO'( low = 1 )( low = 2 )( low = 3 ) ).
TYPES: ltt but000 TYPE TABLE OF but000.
DATA lt_but000 TYPE ltt_but000.
lt but000 = CORRESPONDING #( lrt partner MAPPING partner = low ).
```

```
 "bisher
DATA: lwa but000 TYPE but000.
FIELD-SYMBOLS: <lrwa_partner> LIKE LINE OF lrt_partner.
LOOP AT lrt partner ASSIGNING <lrwa partner>.
 MOVE-CORRESPONDING <lrwa partner> TO lwa but000.
  lwa but000-partner = \langlelrwa partner>-low.
 APPEND lwa but020 TO lt but020.
 ENDLOOP.
```
#### **CORRESPONDING**

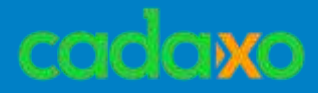

### ◦ Weniger Hilfsvariablen

- Weniger LOOPs und READ TABLE
- Als Methodenparameter verwendbar
- Übersichtlicher
- Modernerer Programmierstil

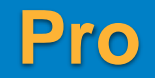

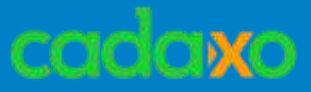

- Zunächst weniger übersichtlich/verständlich
- Komplexer Aufbau
	- Datenobjekte
	- Methodenaufrufen
	- Debugger

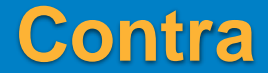

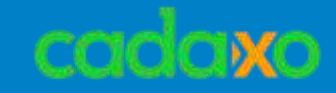

- WHILE/UNTIL
- **LET Ausdrücke**
- **boolesche Funktion**
- Tabellenfilterungen Constructor FILTER
- Gruppierung interner Tabellen FOR
- **Constructor REDUCE**
- Prädikative Methodenaufrufe
- OPTIONAL und DEFAULT bei Tableexpressions

## **Weitere Begriffe**

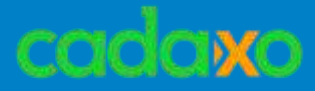

## Klasse **cl\_abap\_corresponding IS INSTANCE OF** und **CASE TYPE OF** • it\_ref[ 3 ]->the\_method( )

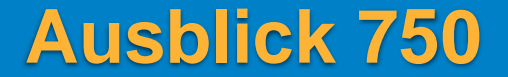

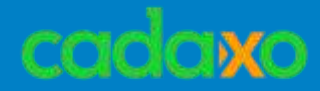

# **Sonstiges**

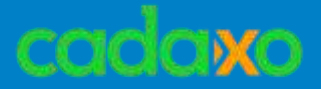

### **Sonstige interessante ABAP Neuerungen in SP5/SP8**

- **MOVE-CORRESPONDING** für interne Tabellen (SP5)
- **WAIT UP TO**  Angabe ab nun in Millisekunden möglich (SP8)
- **Outer Joins –** On-Condition nun auch <, <=, >, >=, <>, between und Literale verwendbar.
- **Meshes**
	- Spezielle Strukturen die als Komponenten interne Tabellen haben welche über Assoziationen verknüpft sind.
	- Der Zugriff erfolgt über Mesh-Pfade

 $^{\circ}$  ...

#### **Sonstiges**

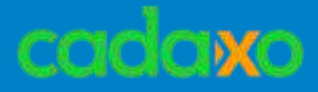

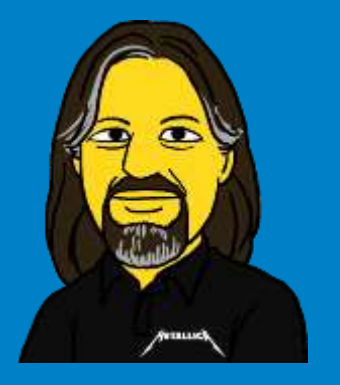

 $\mathcal{D}$ 

åm.

M

ăm

Xł

**https://twitter.com/domibiglsap**

**https://www.linkedin.com/in/dominik-bigl-9b98b68b https://www.xing.com/profile/dominik\_bigl dominik.bigl@cadaxo.com**

**Danke!**

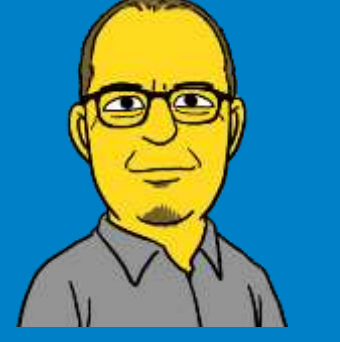

**https://twitter.com/foessleitnerj https://www.linkedin.com/in/johann-fößleitner-a9851b2a https://www.xing.com/profile/johann\_foessleitner johann.foessleitner@cadaxo.com**